# Matlab Data Structures Manipulation of Structured Arrays

### Dr. Antonio A. Trani Professor Dept. of Civil and Environmental Engineering

## What is a Structured Array?

- Another Matlab data structure that can store dissimilar information (i.e., strings, numerics)
- A structured file (or struct file) is defined a parent-child relationship
- The parent structure contains high-level information about the data set
- "Children" branches contain detail information related to the parent

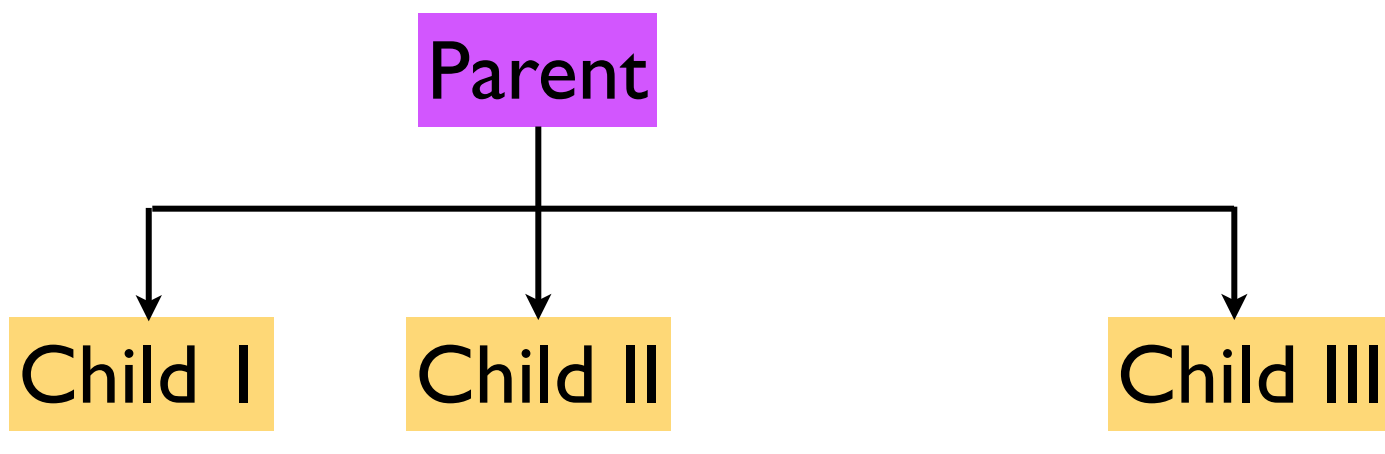

## More Complex Example (Structured File)

In order to consider study the National Airspace System (NAS) we consider aircraft flight plans (fp) over the entire continental US . A sample flight explaining the requirements of the data stucture used in Matlab is explained in the sequel. All parameters of this flight have been derived from the Enhanced Traffic Management System (ETMS).

% The following example illustrates the ETMS data base

00 0 YYY B767 YYY YYY AAL1 - 1

AAL1 00 0 JFK LAX 40.640 73.779 866 33.943 118.408 1152 14:26 286 0 C 50

IZYYYYYY 40.633 73.783 0 866.000 123 123

YYYYYYYY 40.417 74.143 112 871.885 330 304

YYYYYYYY 40.200 74.500 208 875.749 386 345

YYYYYYYY 40.285 74.988 282 879.526 441 386

LZYYYYYY 33.950 118.400 01168.621 219 225

 $- - - - -$ 

# More Complex Example (Structured File)

- Boeing 767-200
- Origin = JFK (New York)
- Destination LAX (Los Angeles)
- Flight departure time  $= 866$  UTC (minutes)
- 50 way points along the route are filed by the pilot in this case indicating a full trajectory from JFK to LAX
- The entire trip crosses 5-6 ARTCC centers in NAS and involves 2 terminal area crossings (at origin and destination airports)

A sample flight plan data structure file is available in the syllabus web site (flightPlanData.mat)

#### WirginiaTech Explanation of a Flight Plan Two flight <u>..... .. ............</u> plans shown in the graphic 250 200 Altitude (ft) /100 150 Each flight 100 plan has 50 numerous  $\Omega$ waypoints  $-70$ 45  $-80$ along the 40  $-90$ Latitude (deg)  $-100$ routeLongitude (deg) 35  $-110$ 30  $-120$

# Explanation of a Flight Plan and Waypoints

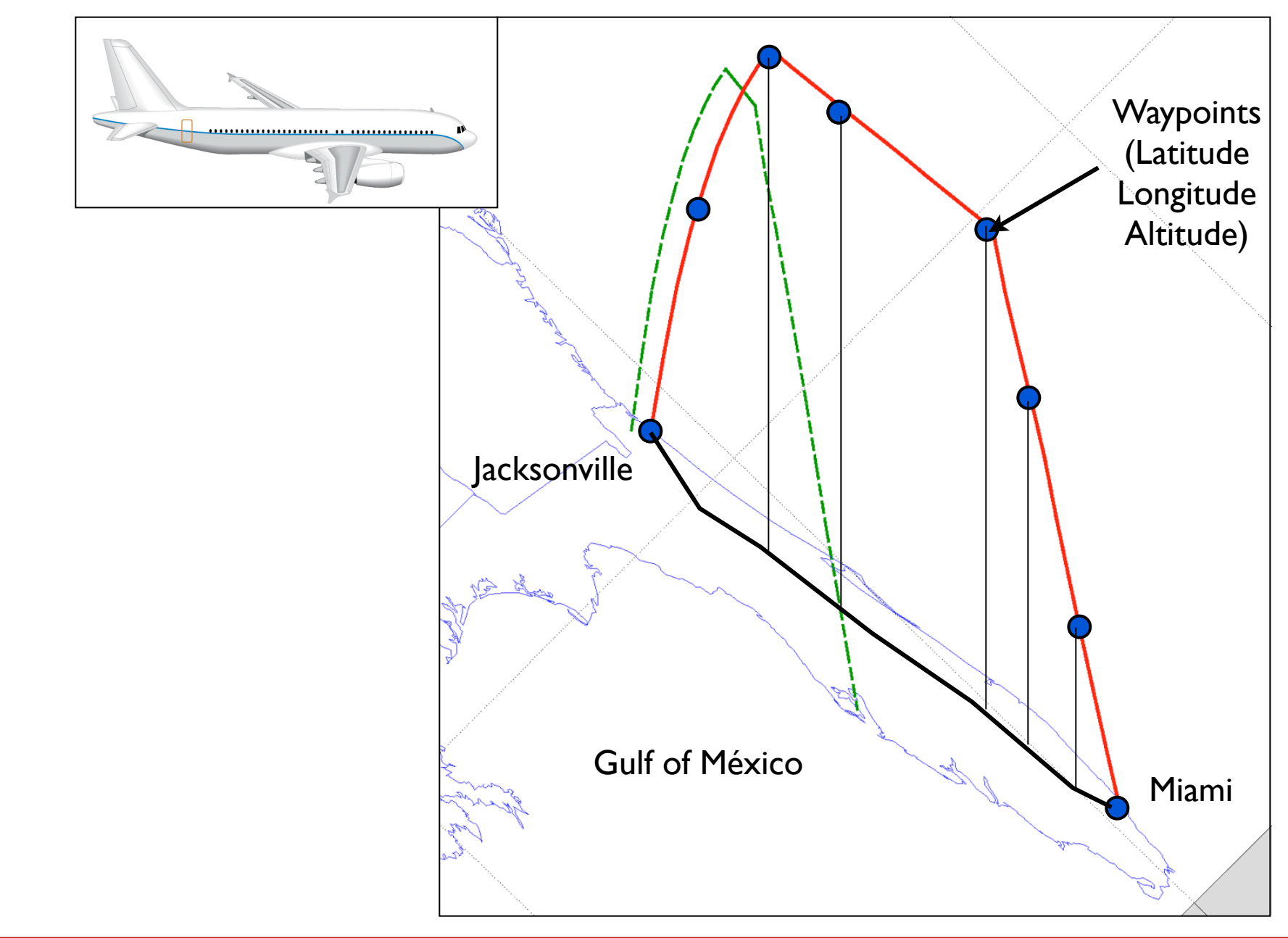

WirginiaTech

# Structured File (flightPlanData)

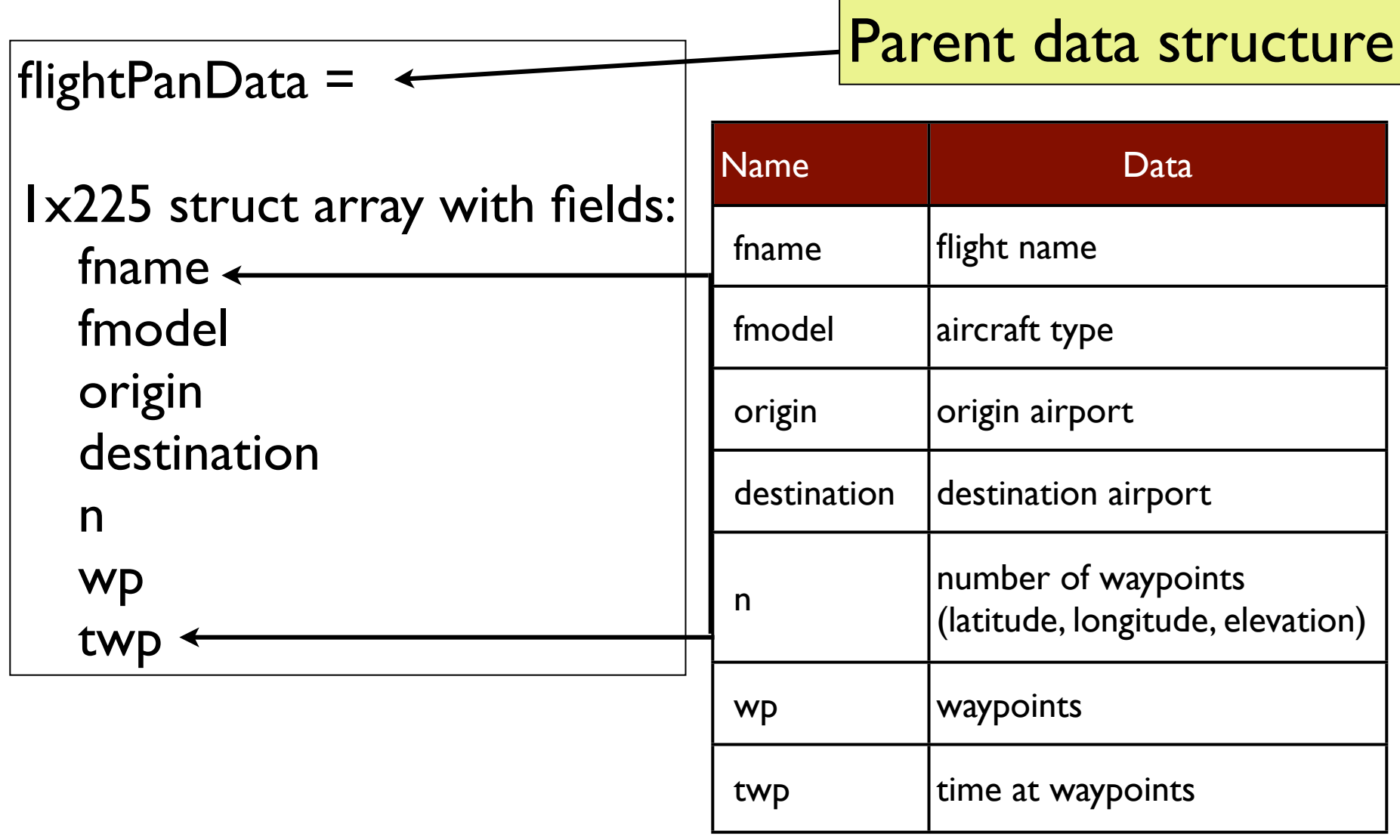

### Matlab Code to Manipulate Flight Plan Data

% Map has three vectors: latitude, longitude and elevation to make 3D plots load flightPlanData % loads the structure data **load** usamap 8.10 % loads the coordinates of the U.S. boundary

% Make a plot of the US first. Then hold the plot to make a plot of the % flights

plot3(uslon,uslat,elevation) xlabel('Longitude (deg)', 'fontsize', 20) ylabel('Latitude (deg)' 'fontsize' 20) zlabel('Elevation (feet)' 'fontsize', 20) grid

hold on

% Now plot each flight. % This requires a loop because the data is inside a struct file. % This is one of one of the weaknesses of the struct files

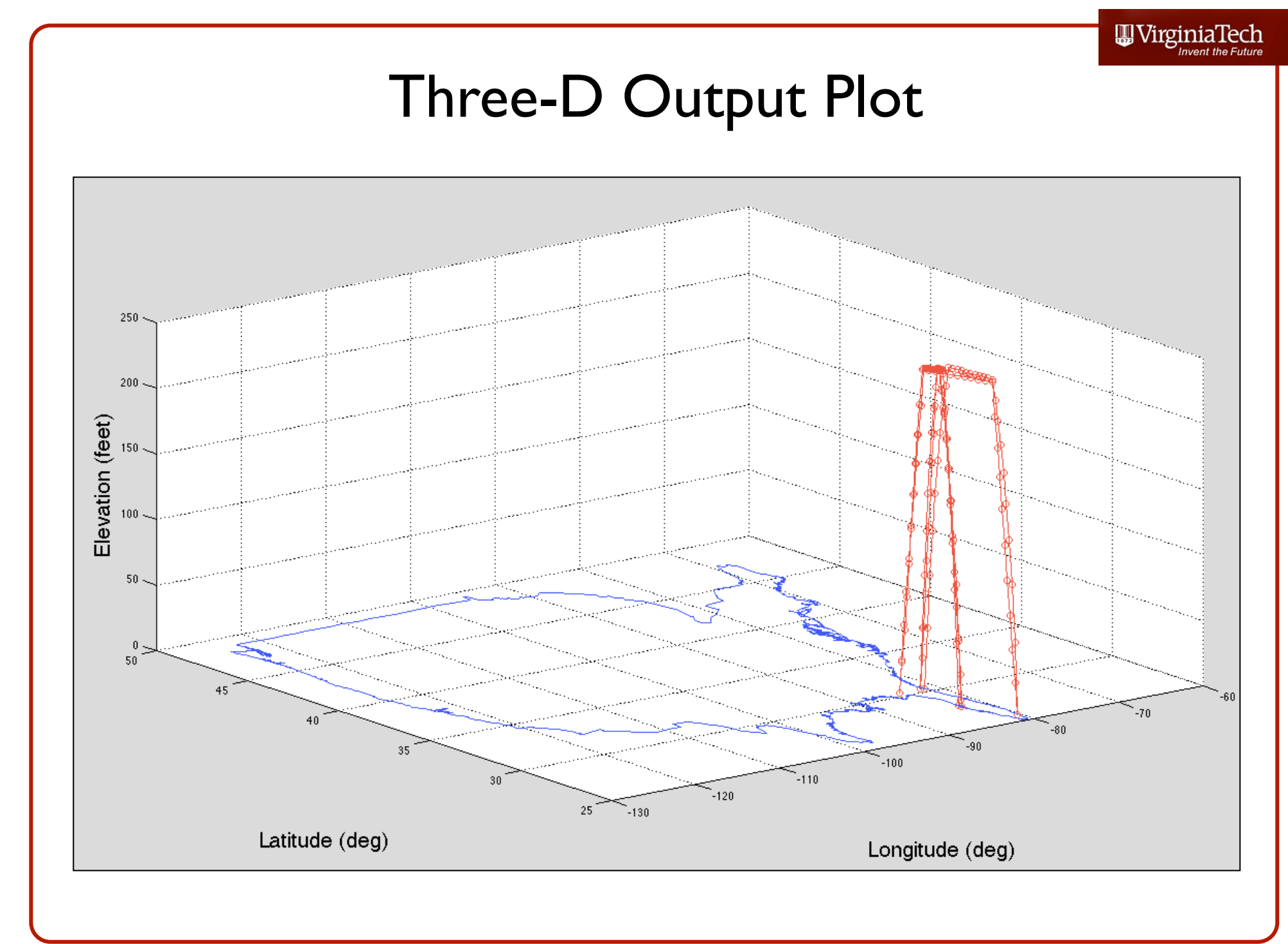

### A Few Tasks to Do:

- Plot the waypoints of all the flights in the data set
- **Extract flights for a specific origin**
- Plot the flights in 2D showing the vertical profile of the flight (side view)